Документ подписан прос<u>той электронной подписью</u><br>Информация о владовосхдарственное аккредитованное не<mark>коммерческое частное образовательное</mark> **учреждение высшего образования** <sub>Должность: ректо**%Академия маркетинга и социально-ин</mark>формационных технологий – ИМСИТ»**</sub> **(г. Краснодар)** 4237c7ccb9b9e111bbaf1f4fcda9201d015c4dbaa12**\$#AH7\QX\BQAkaдемия ИМСИТ)** Информация о владельце: ФИО: Агабекян Раиса Левоновна Дата подписания: 04.06.2024 08:34:23 Уникальный программный ключ:

УТВЕРЖДАЮ

Проректор по учебной работе, доцент

\_\_\_\_\_\_\_\_\_\_\_\_\_\_Н.И. Севрюгина

25.12.2023

# **ПРЕДМЕТНО-СОДЕРЖАТЕЛЬНЫЙ МОДУЛЬ Информационные технологии интерактивного обучения Б1.В.01.ДЭ.04.02**

рабочая программа дисциплины (модуля)

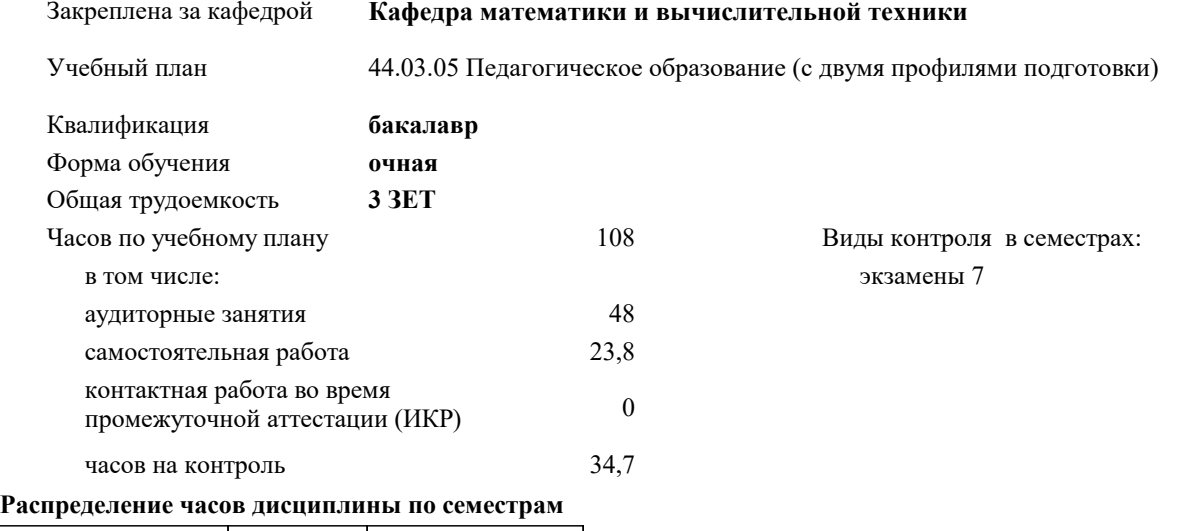

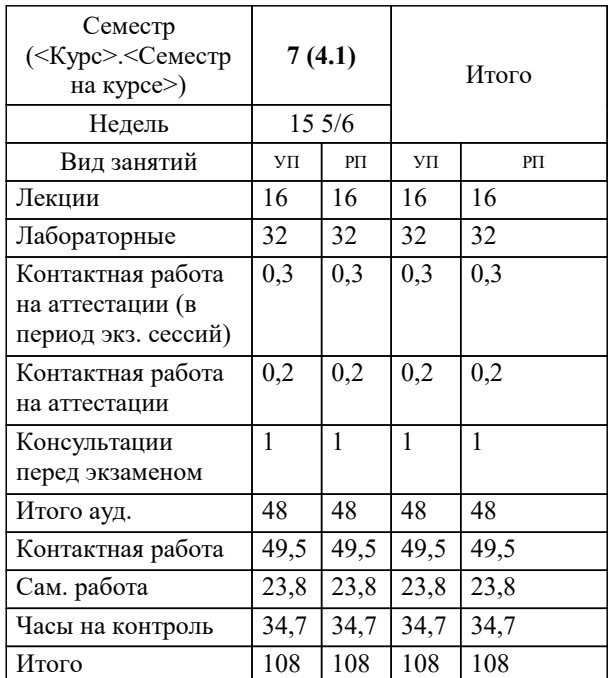

Программу составил(и): *к.э.н., доцент, Исикова Н.П.*

Рецензент(ы):

*д.т.н., профессор кафедры информационных систем и программирования КубГТУ , Видовский Л.А.; директор АО «ЮГ-СИСТЕМА ПЛЮС», Глебов О.В.*

**Информационные технологии интерактивного обучения** Рабочая программа дисциплины

разработана в соответствии с ФГОС ВО:

Федеральный государственный образовательный стандарт высшего образования - бакалавриат по направлению подготовки 44.03.05 Педагогическое образование (с двумя профилями подготовки) (приказ Минобрнауки России от 22.02.2018 г. № 125)

составлена на основании учебного плана:

44.03.05 Педагогическое образование (с двумя профилями подготовки) утвержденного учёным советом вуза от 25.12.2023 протокол № 4.

**Кафедра математики и вычислительной техники** Рабочая программа одобрена на заседании кафедры

Протокол от 11.12.2023 г. № 5

Зав. кафедрой Исикова Наталья Павловна

Согласовано с представителями работодателей на заседании НМС, протокол № 4 от 25.12.2023.

Председатель НМС проф. Павелко Н.Н.

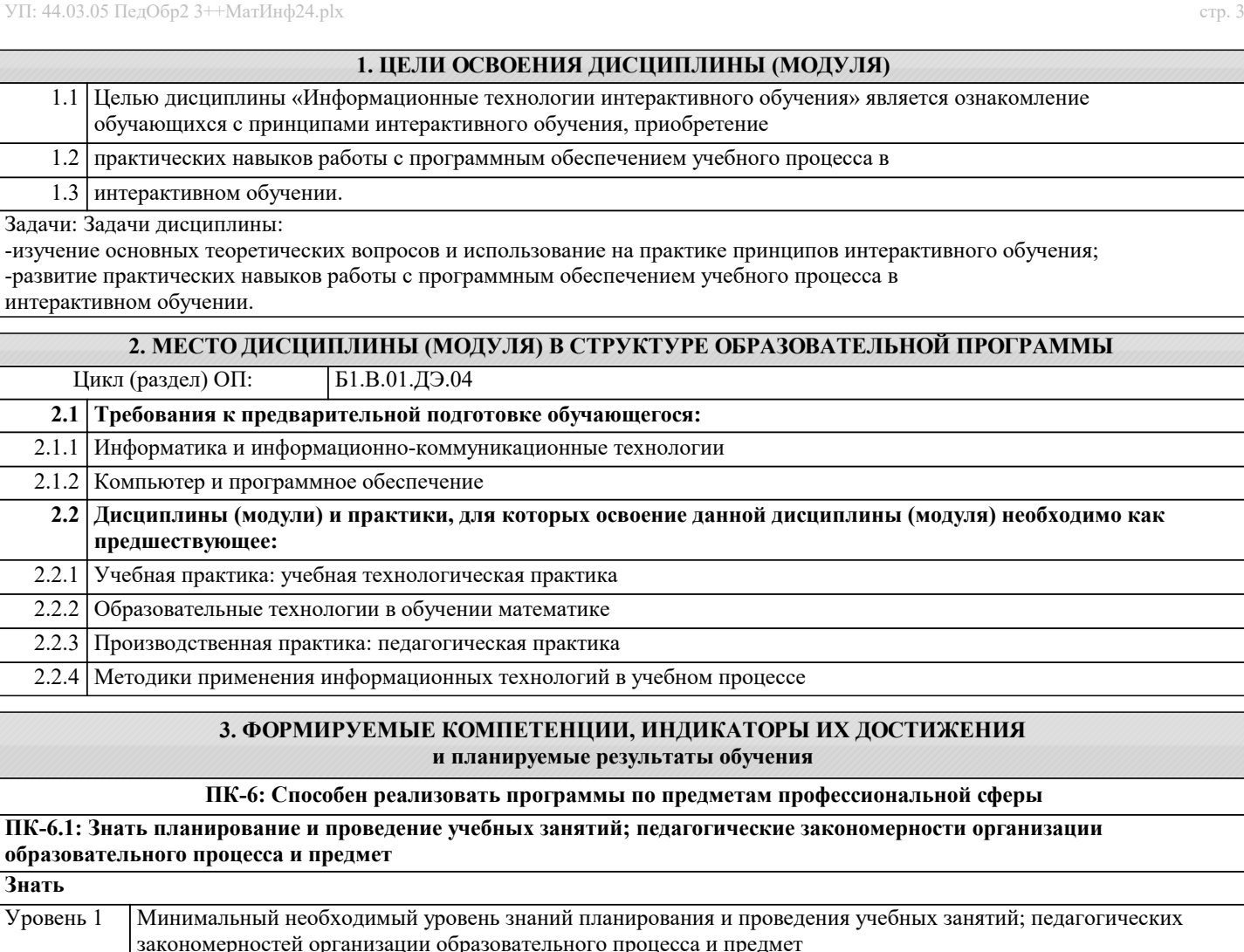

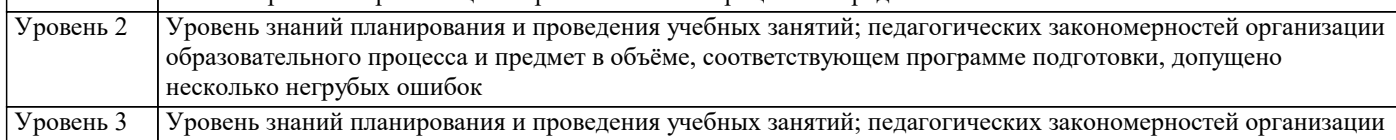

образовательного процесса и предмет в объёме, соответствующем программе подготовки, без ошибок **ПК-6.2: Уметь проводить учебные занятия, опираясь на достижения в области предмета также современных**

**информационных технологий и методик обучения Уметь** Продемонстрированы основные умения проводить учебные занятия, опираясь на достижения в области предмета также современных информационных технологий и методик обучения, решены типовые задачи с негрубыми ошибками, выполнены все задания, но не в полном объёме Уровень 1 Продемонстрированы все основные умения проводить учебные занятия, опираясь на достижения в области предмета также современных информационных технологий и методик обучения, решены все основные задачи с негрубыми ошибками, выполнены все задания в полном объёме, но некоторые с недочётами Уровень 2 Продемонстрированы все основные умения проводить учебные занятия, опираясь на достижения в области предмета также современных информационных технологий и методик обучения, решены все основные задачи с отдельными несущественными недочётами, выполнены все задания в полном объёме Уровень 3 **ПК-6.3: Владеть навыками разработки рабочих программ по предмету, курсу на основе примерных основных общеобразовательных программ и обеспечивать ее выполнение Владеть** Имеется минимальный набор навыков разработки рабочих программ по предмету, курсу на основе примерных основных общеобразовательных программ и обеспечивать ее выполнение с негрубыми ошибками и некоторыми недочётами Уровень 1 Продемонстрированы базовые навыки разработки рабочих программ по предмету, курсу на основе примерных основных общеобразовательных программ и обеспечивать ее выполнение с некоторыми недочётами Уровень 2 Продемонстрированы навыки разработки рабочих программ по предмету, курсу на основе примерных Уровень 3

основных общеобразовательных программ и обеспечивать ее выполнение без ошибок и недочётов

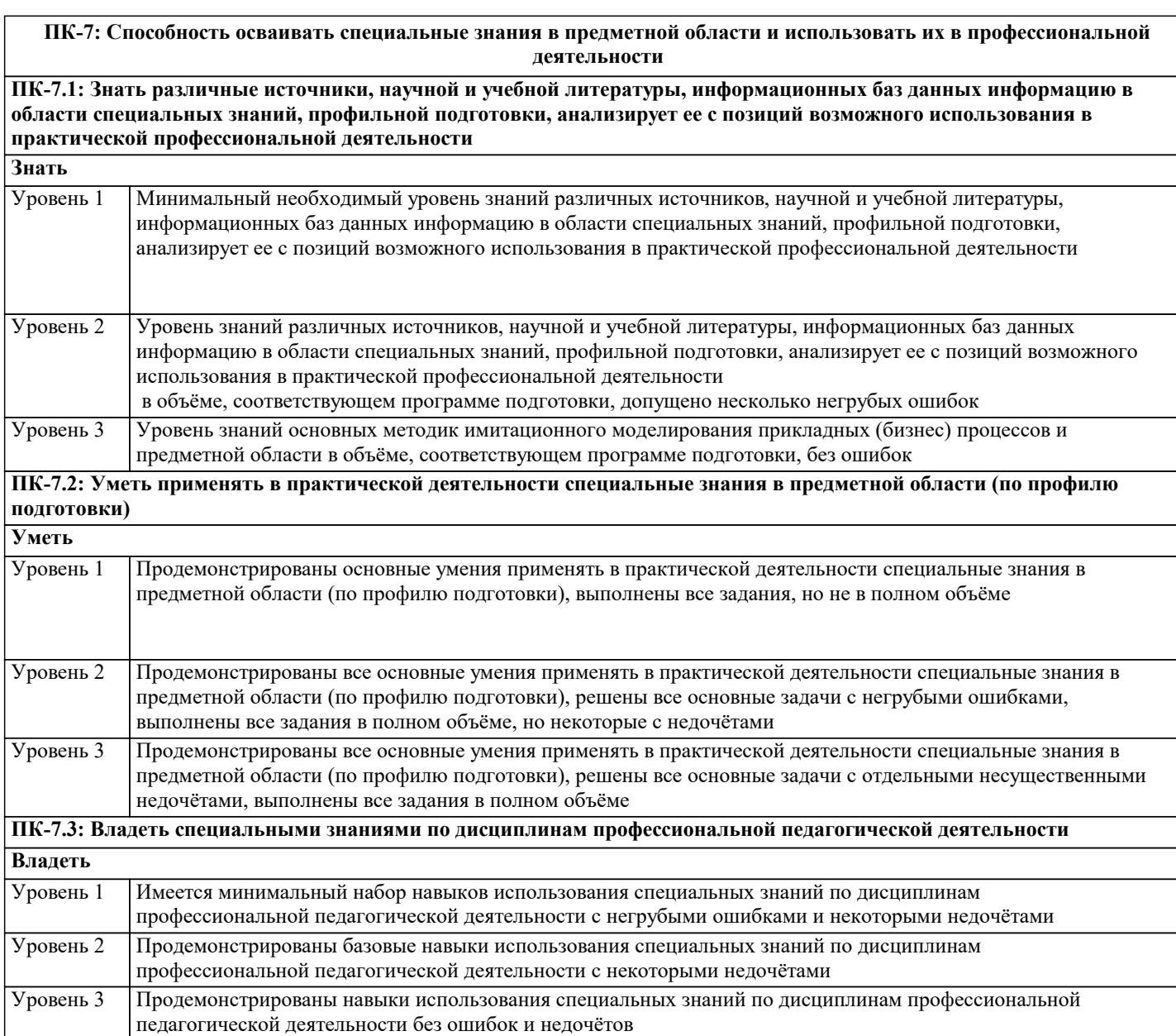

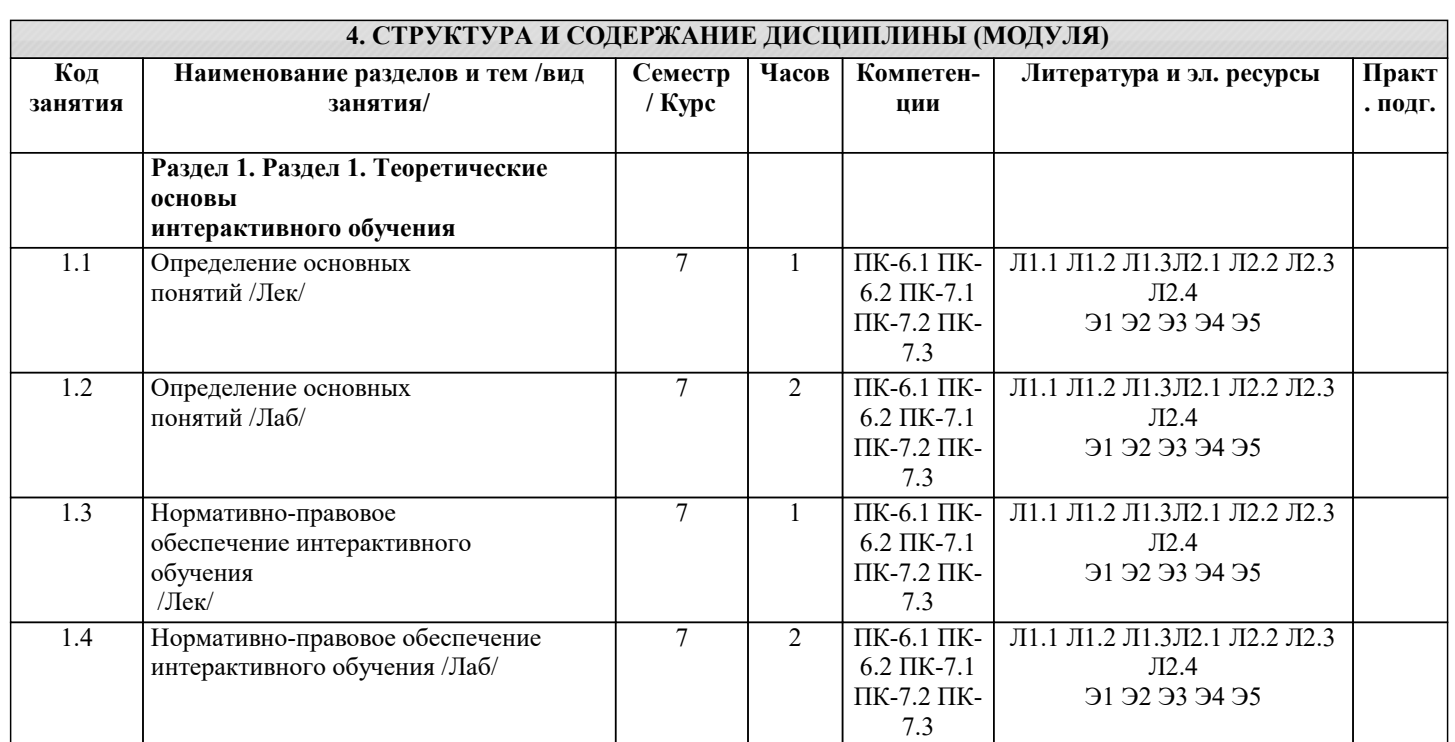

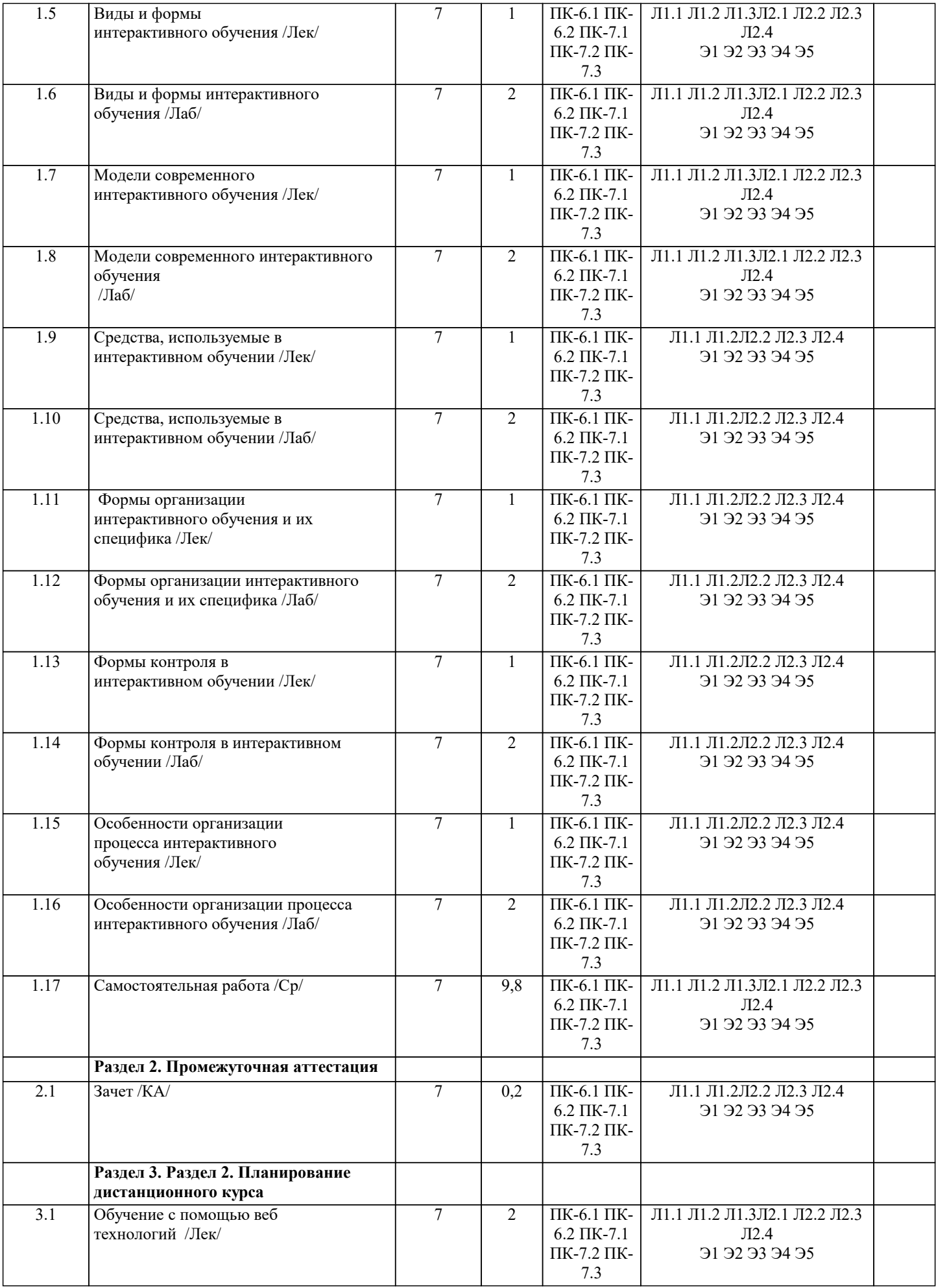

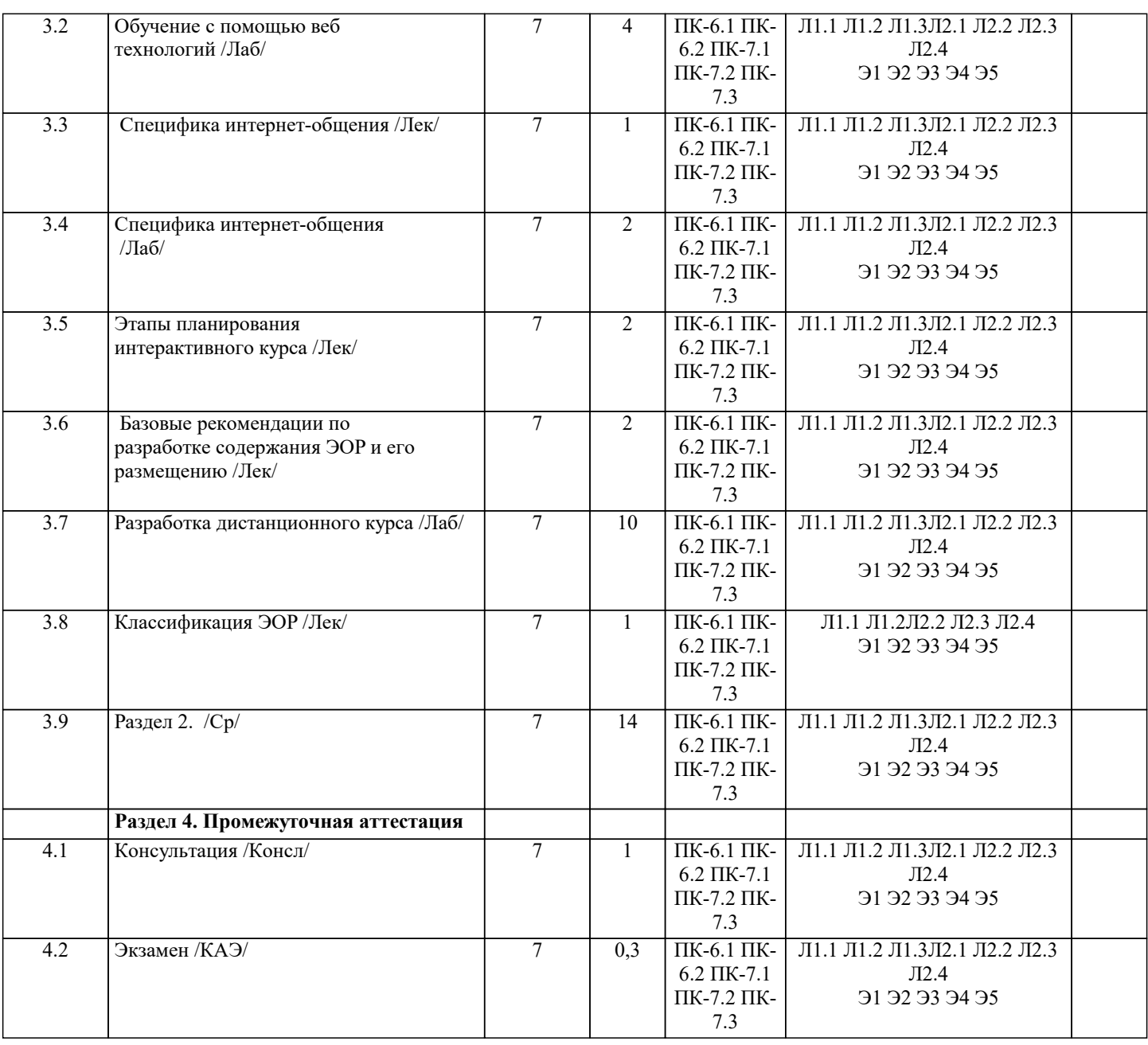

#### **5. ОЦЕНОЧНЫЕ МАТЕРИАЛЫ**

#### **5.1. Контрольные вопросы и задания**

- 1. Глобализация образования. Открытость образования.
- 2. Педагогические возможности интерактивного образования.
- 3. Модели смешанного обучения.
- 4. Образовательные кластеры.
- 5. Сценарии интерактивных занятий.
- 6. Структура курса.
- 7. Особенности обучения.
- 8. Нормативно-правовое обеспечение интерактивного обучения.
- 9. Основные виды деятельности тьютора.
- 10. Методы работы тьютора с обучающимися.
- 11. Модели и технологии сетевых форм обучения.
- 12. Виды и формы интерактивного обучения.
- 13. Задачи письменной коммуникации.
- 14. Правила письменных комментариев.
- 15. Техники вовлечения обучающихся в учебный процесс.
- 16. Положение об электронных образовательных ресурсах.
- 17. Кейс технология.
- 18. Классификация ЭОР в СДО.
- 19. Техника групповых занятий.
- 20. Обратная связь от обучающихся.

22. Модели современного интерактивного обучения.

23. Средства, используемые в интерактивном обучении.

24. Формы организации интерактивного обучения и их специфика.

25. Формы контроля в интерактивном обучении

26. Особенности организации процесса интерактивного обучения

27. Обучение с помощью веб-технологий

28. Специфика интернет-общения

29. Этапы планирования курса

30. Базовые рекомендации по разработке содержания ЭОР и его размещению

**5.2. Темы письменных работ**

1. Современные проблемы и перспективы интерактивных образовательных технологий.

2. Развитие информационной инфраструктуры в системе образования Российской Федерации.

3. Информационная образовательная среда; назначение и свойства.

4. Программно-аппаратные платформы для информационных ресурсов сферы образования.

5. Понятие сетевого взаимодействия в трудах отечественных учёных.

6. Проблемы развития технологий сетевого взаимодействия в образовании.

7. Программные средства поддержки учебного процесса с использованием

дистанционных образовательных технологий.

8. Стандарты разработки учебных электронных курсов.

9. Научные электронные библиотеки и их использование в ЭО и обучении с применением ДОТ.

10. Методические подходы к разработке электронно-образовательных ресурсов.

11. Правовые аспекты разработки и применения электронно-образовательных ресурсов.

12. Интеллектуальные тренажеры и виртуальные лаборатории.

13. Мировая практика использования электронно-образовательных ресурсов в высшей школе.

14. Кейс-технологии в ЭО и обучении с применением ДОТ.

15. Блоги: конструирование и использование в ЭО и обучении с применением ДОТ.

16.Технологии использования портфолио в социальных сетях.

17. Применение облачных технологий при организации электронного и

дистанционного обучения.

18. Этика компьютерных коммуникаций.

**5.3. Фонд оценочных средств**

1. Продолжите предложение. Под дистанционным обучением понимают

образовательную систему, построенную…

а) с использованием современных информационных технологий

б) с применением компьютерных телекоммуникаций

в) с использованием современных педагогических технологий

г) все ответы верны

2. Сформулируйте цель дистанционного обучения.

а) предоставить ученикам элементы универсального образования, которые только

позволят им интегрироваться в современное общество

б) предоставить ученикам элементы универсального образования, которые только

позволят им адаптироваться к изменяющимся социально-экономическим условиям

в) предоставить ученикам элементы универсального образования, которые

позволят им эффективно адаптироваться к изменяющимся социальноэкономическим условиям и успешно интегрироваться в современное общество

г) предоставить ученикам только возможность получить какие-то знания

3. С помощью дистанционного обучения удается решать ряд педагогических

задач. Что из перечисленного не является такой задачей.

а) формирование у учеников познавательной самостоятельности и активности

б) обеспечение свободного графика обучения

в) развитие у детей критического мышления и способности конструктивно

обсуждать различные точки зрения

г) создание эффективного образовательного пространства

4. Укажите особенности дистанционного обучения.

а) возможность получения образовательных услуг без посещения учебного заведения

б) изучение предметов и общение с преподавателями осуществляется посредством

## обмена электронными письмами в) изучение предметов и общение с преподавателями осуществляется посредством интернета г) все ответы верны 5. Укажите основные направления внедрения электронного дистанционного обучения в систему общего образования. а) обеспечение доступности образования для детей, которые временно по какимлибо причинам не могут посещать школу б) возможность продолжения обучения при введении в школе карантина в) обеспечение доступности образования для детей инвалидов и детей, которые имеют поведенческие проблемы г) все ответы верны 6. Какое из направлений внедрения электронного дистанционного обучения в систему общего образования, сформулировано неверно? а) использование только в малокомплектных школах б) обеспечение возможности получения дополнительного образования в) возможность обучения по отдельным предметам с применением дистанционных технологий г) получение доступа к обширной базе данных, что позволяет детям более успешно подготовиться к сдаче единого государственного экзамена 7. Что предполагает методика синхронного дистанционного обучения? а) преподаватель и его ученики общаются онлайн б) общение между учеником и преподавателем происходит офлайн в) общение между учеником и преподавателем происходит посредством отправки электронных писем г) все ответы верны 8. Укажите формы дистанционного обучения. а) видеолекция  $6)$  чат в) вебинар г) все ответы верны 9. Что называют дистанционными образовательными технологиями? Укажите наиболее полный ответ. а) только те технологии, в которых применяется компьютерная техника б) технологии, реализация которых преимущественно осуществляется с применением информационно-телекоммуникационных сетей при удаленном взаимодействии учеников и педагогов в) технологии, реализация которых осуществляется с применением информационно-телекоммуникационных сетей г) технологии, реализация которых осуществляется при удаленном взаимодействии учеников и педагогов 10. Укажите преимущества применения дистанционных образовательных технологий для педагога. а) разработка системы и проведение итогового оценивания ученика б) самостоятельно определяет для себя время и форму обучения в) изучить весь материал в соответствии с образовательной программой г) самостоятельно выбирает последовательность изучения материала 11. Укажите преимущества применения дистанционных образовательных технологий для обучающихся. а) организация образовательного процесса с применением дистанционных образовательных технологий б) разработка системы и проведение итогового оценивания ученика в) самостоятельно выбирает последовательность изучения материала г) оказание консультационной поддержки 12. Какие требования предъявляются при использовании дистанционного обучения к организации процесса обучения? а) применение аппаратно-программного обеспечения для управления учебным процессом б) наличие специального мультимедийного интерактивного учебного курса в) обеспечение технической поддержки для обслуживания программной среды,

учебного процесса и техники

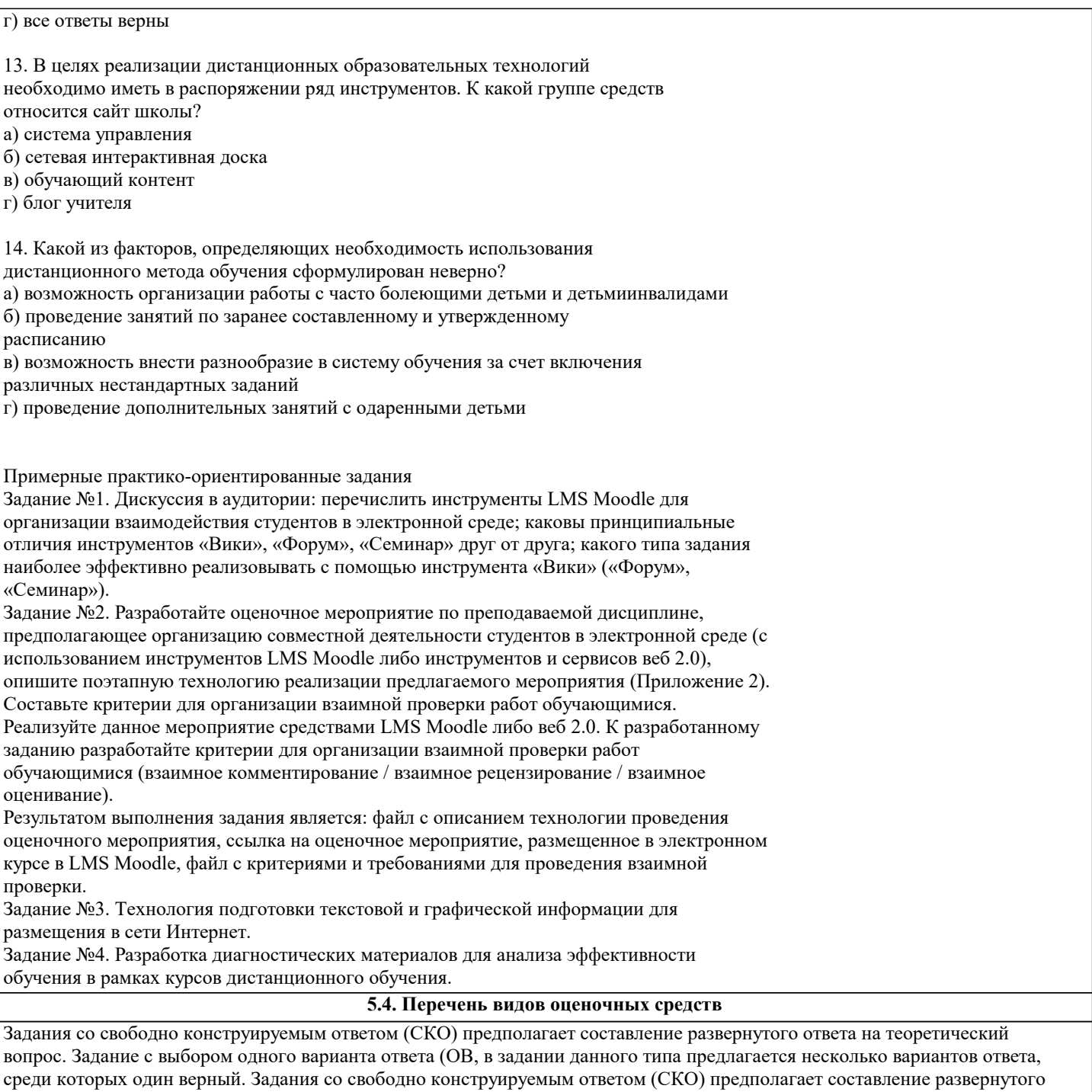

ответа, включающего полное решение задачи с пояснениями.

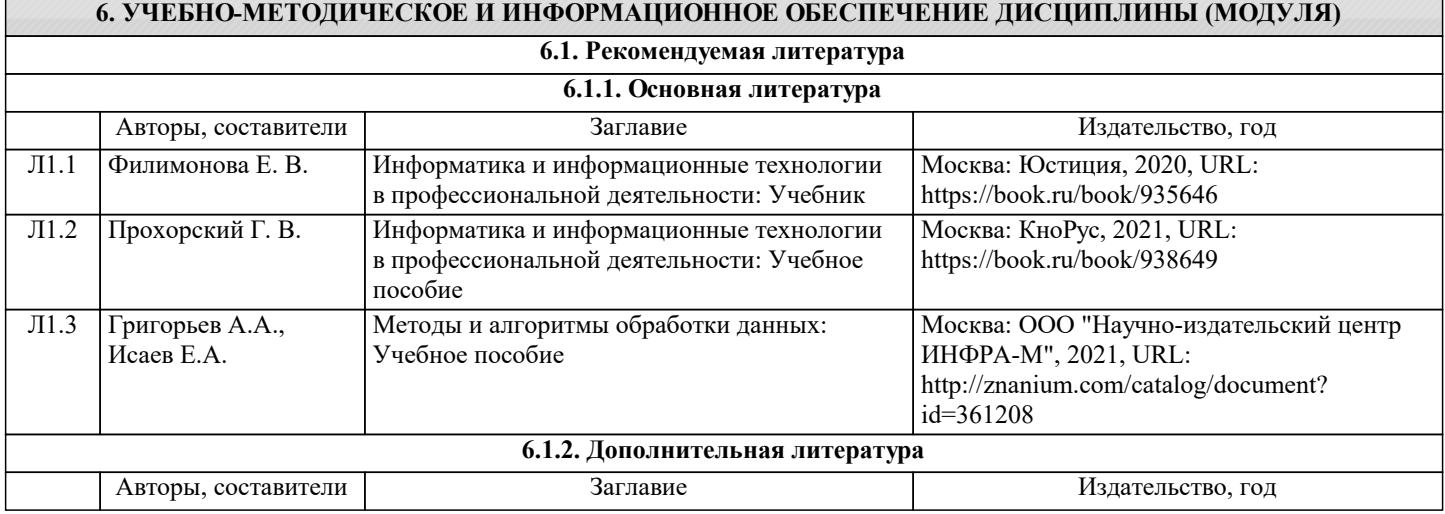

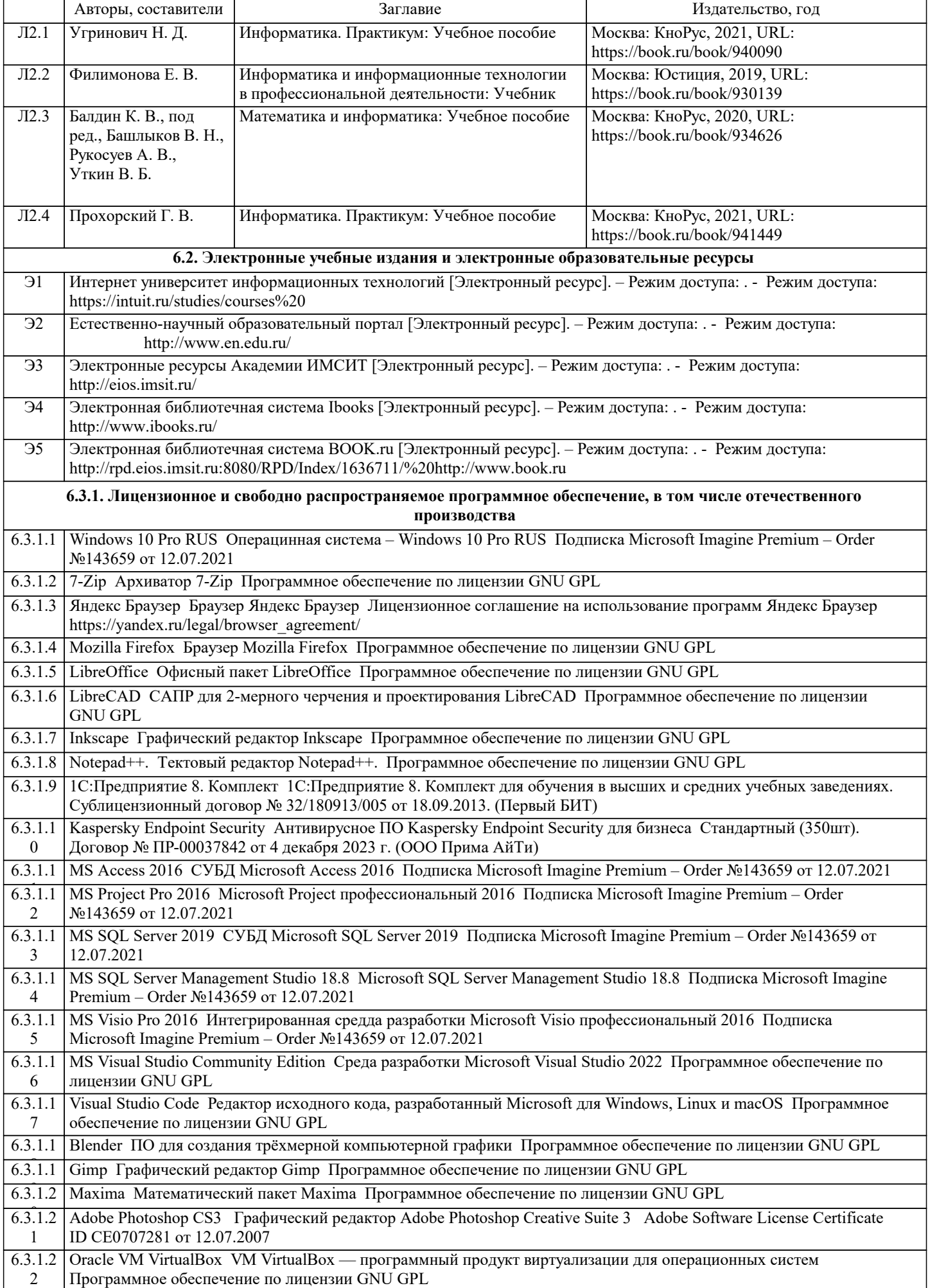

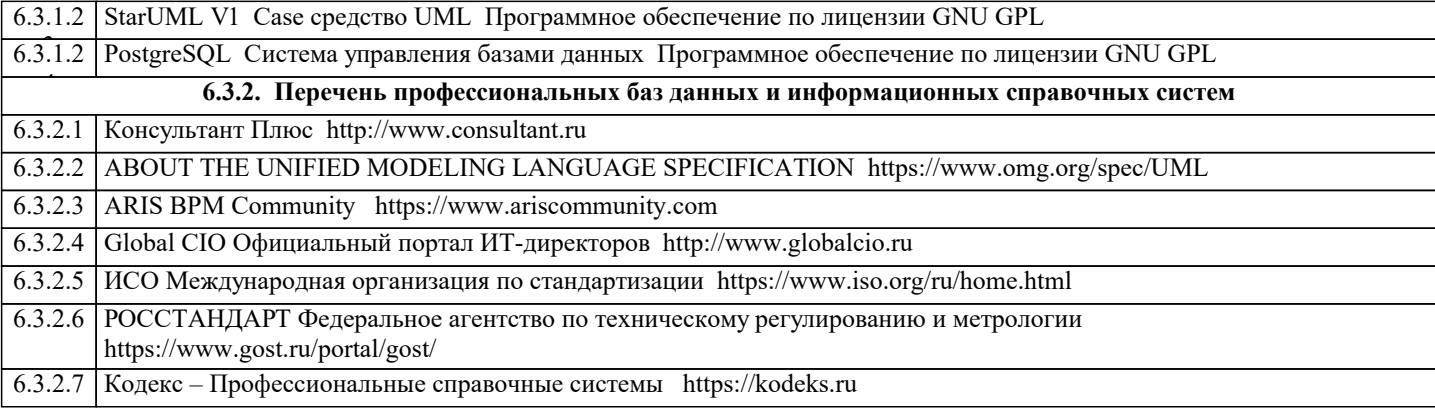

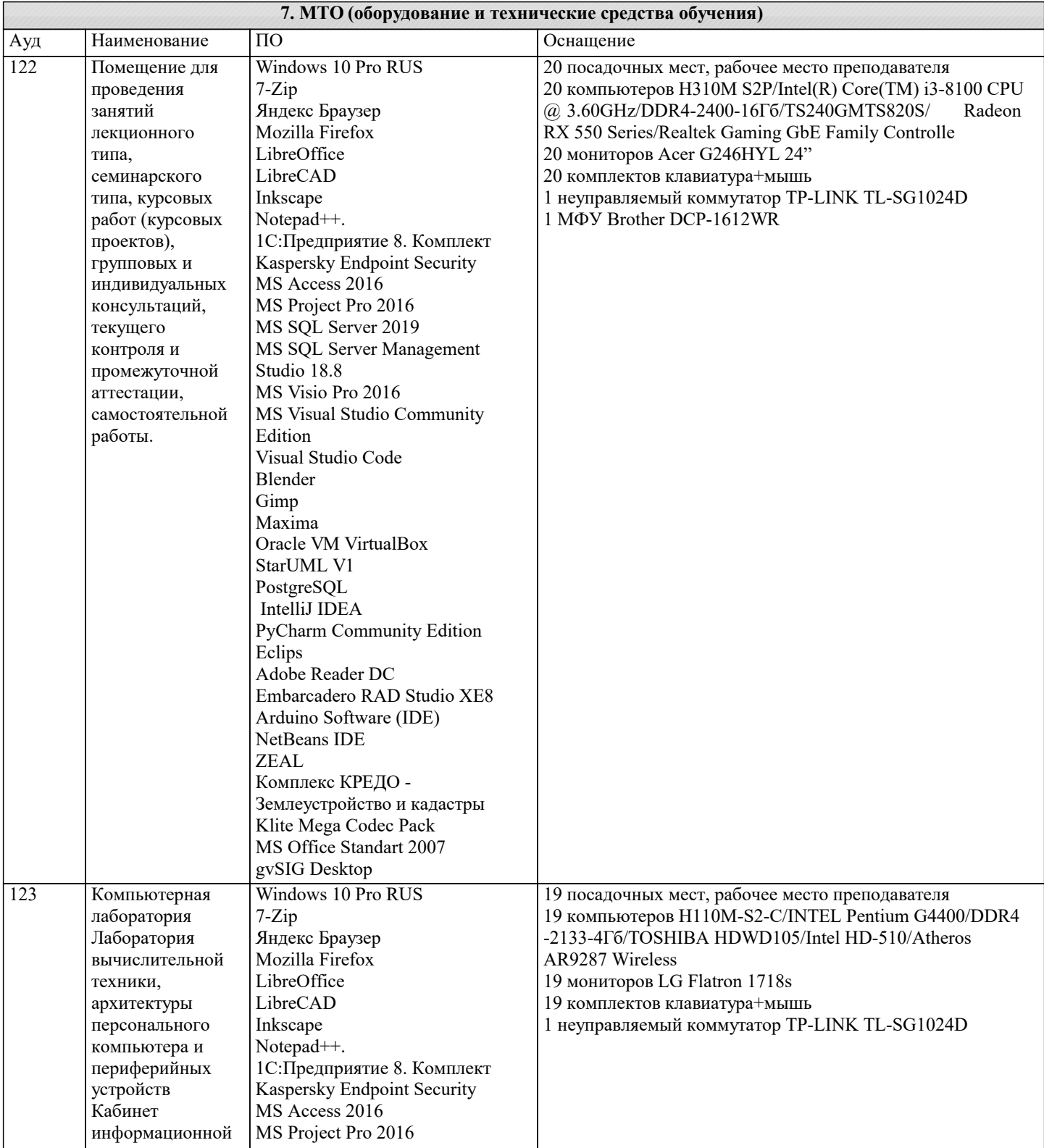

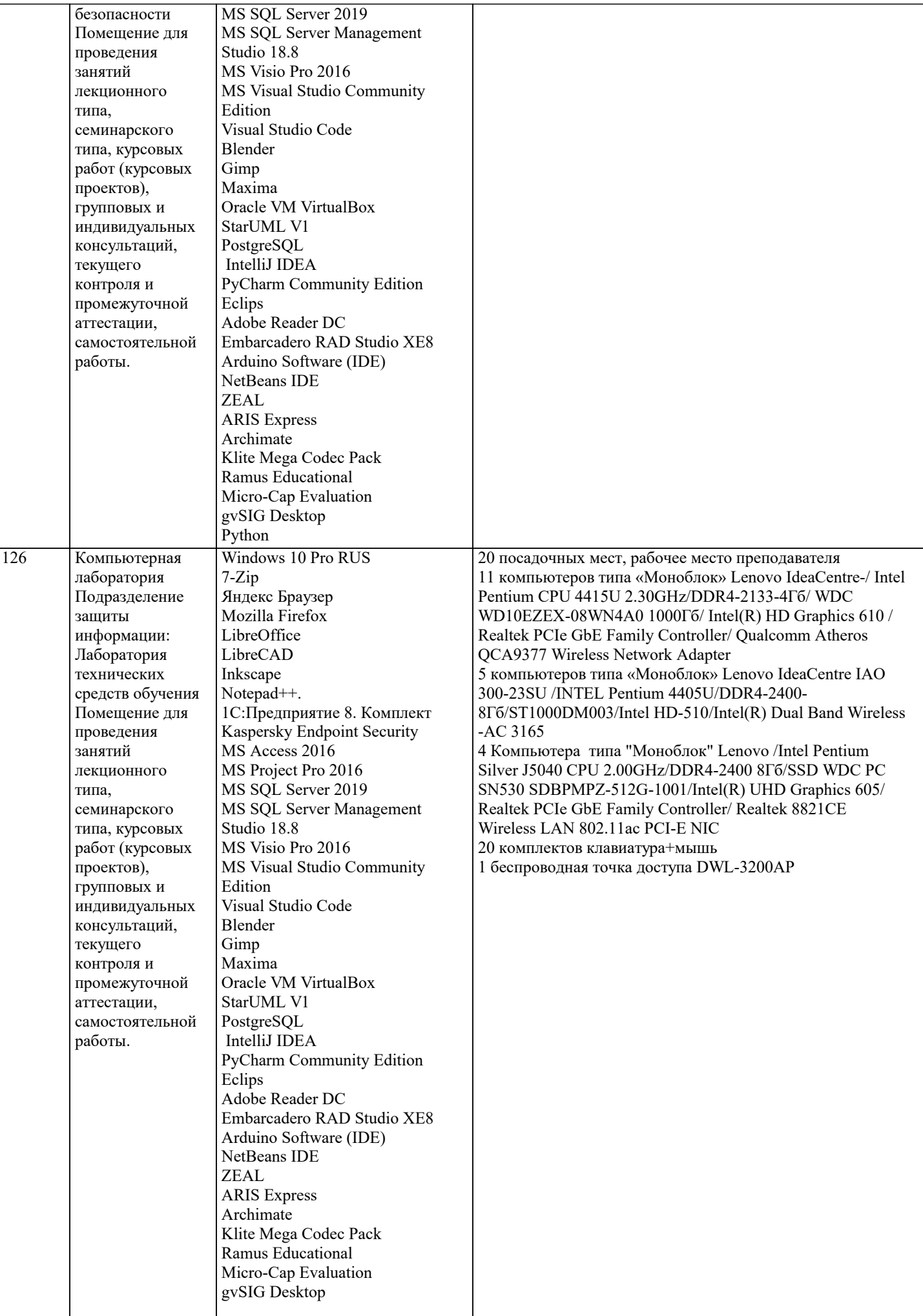

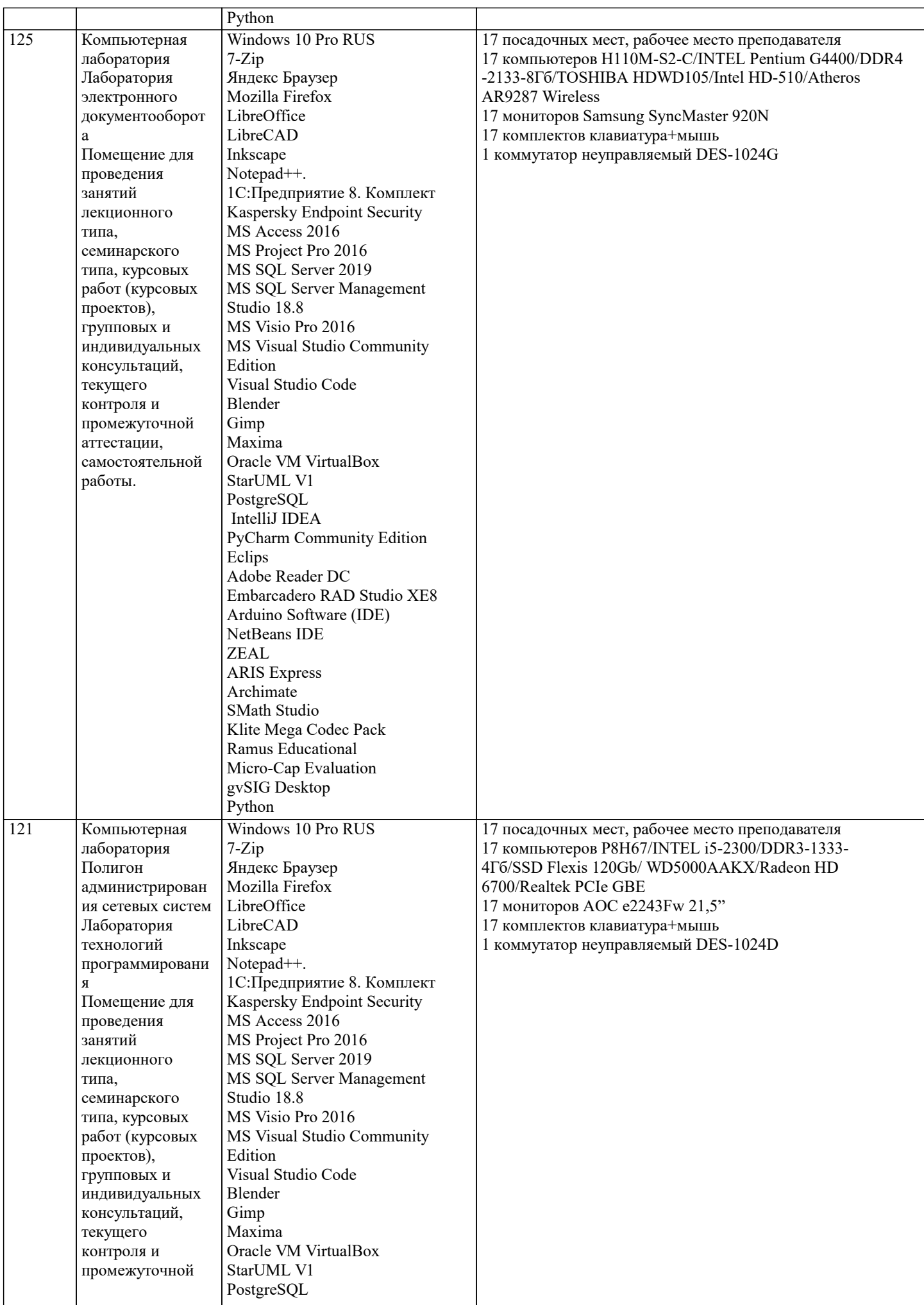

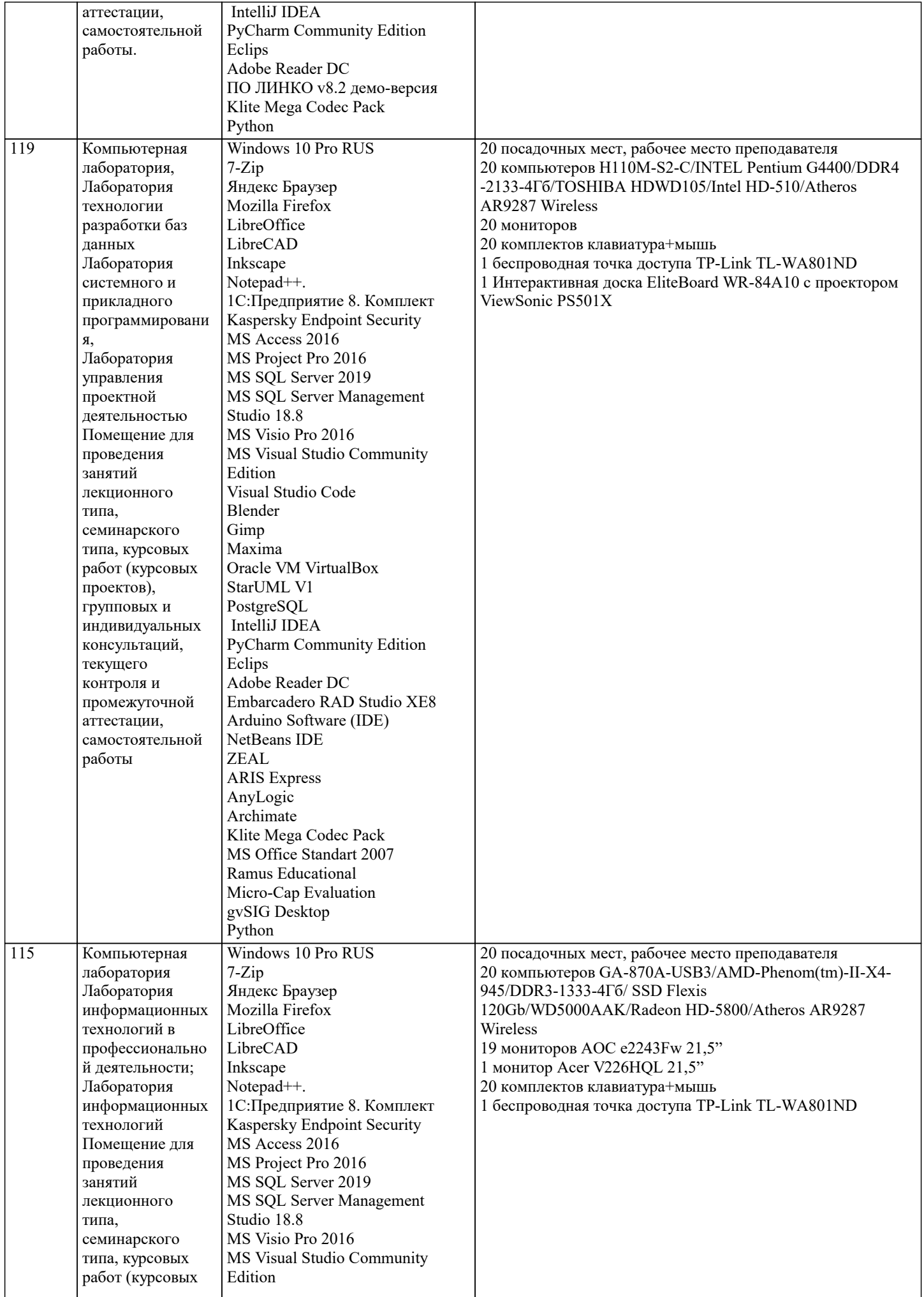

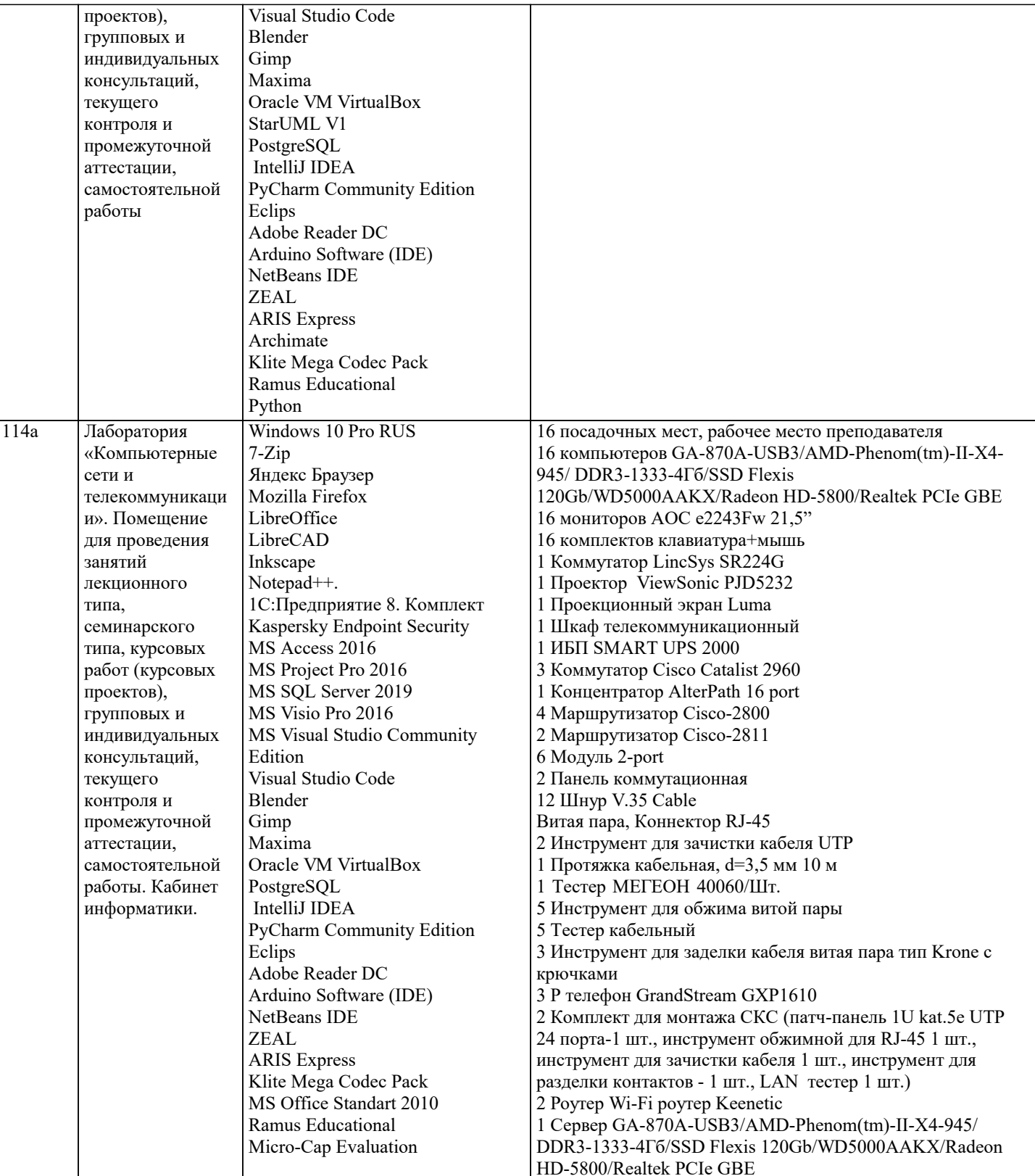

### 8. МЕТОДИЧЕСКИЕ УКАЗАНИЯ ДЛЯ ОБУЧАЮЩИХСЯ ПО ОСВОЕНИЮ ДИСЦИПЛИНЫ (МОДУЛЯ)

В соответствии с требованиями ФГОС ВО по направлению подготовки реализация компетентностного подхода предусматривает использование в учебном процессе активных и интерактивных форм проведения занятий (разбор конкретных задач, проведение блиц-опросов, исследовательские работы) в сочетании с внеаудиторной работой с целью формирования и развития профессиональных навыков обучающихся.

Лекционные занятия дополняются ПЗ и различными формами СРС с учебной и научной литературой. В процессе такой работы студенты приобретают навыки «глубокого чтения» - анализа и интерпретации текстов по методологии и методике дисциплины.

Учебный материал по дисциплине «Информационные технологии интерактивного обучения» разделен на логически завершенные части (разделы), после изучения, которых предусматривается аттестация в форме письменных тестов, контрольных работ.

Работы оцениваются в баллах, сумма которых дает рейтинг каждого обучающегося. В баллах оцениваются не только

знания и навыки обучающихся, но и их творческие возможности: активность, неординарность решений поставленных проблем. Каждый раздел учебной дисциплины включает обязательные виды работ – лекции, ПЗ, различные виды СРС (выполнение домашних заданий по решению задач, подготовка к лекциям и практическим занятиям). Форма текущего контроля знаний – работа студента на практическом занятии, опрос. Форма промежуточных аттестаций –

контрольная работа в аудитории, домашняя работа. Итоговая форма контроля знаний по разделам – контрольная работа или опрос.

Методические указания по выполнению учебной работы размещены в электронной образовательной среде академии

Вид учебных занятий, работ и Организация деятельности обучающегося:

Лекция - Написание конспекта лекций: кратко, схематично, последовательно фиксировать основные положения, выводы, формулировки, обобщения, отмечать важные мысли, выделять ключевые слова, термины. Проверка терминов, понятий с помощью энциклопедий, словарей, справочников с выписыванием толкований в тетрадь. Обозначить вопросы, термины, материал, который вызывает трудности, попытаться найти ответ в рекомендуемой литературе, если самостоятельно не удается разобраться в материале, необходимо сформулировать вопрос и задать преподавателю на консультации, на практическом занятии.

Практические занятия - Конспектирование источников. Работа с конспектом лекций, подготовка ответов к контрольным вопросам, просмотр рекомендуемой литературы, работа с текстом. Выполнение практических задач в инструментальных средах. Выполнение проектов. Решение расчетно-графических заданий, решение задач по алгоритму и др.

Самостоятельная работа - Знакомство с основной и дополнительной литературой, включая справочные издания, зарубежные источники, конспект основных положений, терминов, сведений, требующихся для запоминания и являющихся основополагающими в этой теме. Составление аннотаций к прочитанным литературным источникам и др.

# 9. МЕТОЛИЧЕСКИЕ УКАЗАНИЯ ОБУЧАЮЩИМСЯ ПО ВЫПОЛНЕНИЮ САМОСТОЯТЕЛЬНОЙ РАБОТЫ.

Самостоятельная работа студентов в ходе семестра является важной составной частью учебного процесса и необходима для закрепления и углубления знаний, полученных в период сессии на лекциях, практических и интерактивных занятиях, а также для индивидуального изучения дисциплины «Информационные технологии интерактивного обучения» в соответствии с программой и рекомендованной литературой.

Самостоятельная работа выполняется в виде подготовки домашнего задания или сообщения по отдельным вопросам, написание и защита научно-исследовательского проекта.

Контроль качества выполнения самостоятельной (домашней) работы может осуществляться с помощью устного опроса на лекциях или практических занятиях, обсуждения подготовленных проектов, проведения тестирования.

Устные формы контроля помогут оценить владение студентами жанрами научной речи (дискуссия, диспут, сообщение, доклад и др.), в которых раскрывается умение студентов передать нужную информацию, грамотно использовать языковые средства, а также ораторские приемы для контакта с аудиторией.

Письменные работы позволяют оценить владение источниками, научным стилем изложения, для которого характерны: логичность, точность терминологии, обобщенность и отвлеченность, насыщенность фактической информацией. Формы и методы самостоятельной работы по дисциплине :

Курсовой проект (КП)

Самостоятельное изучение разделов

Контрольная работа (КР)

Самоподготовка (проработка и повторение лекционного материала и материала учебников и учебных пособий, подготовка к лабораторным и практическим занятиям, коллоквиумам, рубежному контролю и т.д.).